Teamspeak 3 [Instructions](http://getdocs.westpecos.com/to.php?q=Teamspeak 3 Instructions) >[>>>CLICK](http://getdocs.westpecos.com/to.php?q=Teamspeak 3 Instructions) HERE<<<

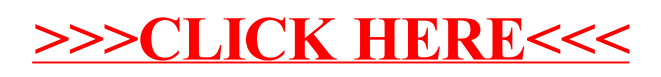